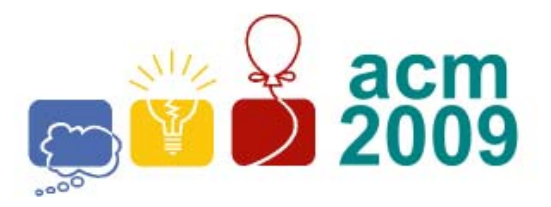

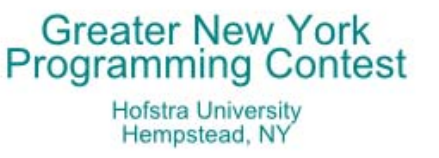

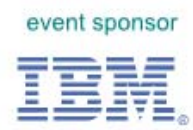

## **D** • **Running Median**

For this problem, you will write a program that reads in a sequence of 32-bit *signed* integers. After each *odd-indexed* value is read, output the *median* (middle value) of the elements received so far.

## **Input**

The first line of input contains a single integer  $P$ , ( $1 \le P \le 1000$ ), which is the number of data sets that follow. The first line of each data set contains the data set number, followed by a space, followed by an odd decimal integer  $M$ , (1  $\leq M \leq$  9999), giving the total number of signed integers to be processed. The remaining line(s) in the dataset consists of the values, 10 per line, separated by a single space. The last line in the dataset may contain less than 10 values.

## **Output**

For each data set the first line of output contains the data set number, a single space and the number of medians output (which *should* be one-half the number of input values plus one). The output medians will be on the following lines, 10 per line separated by a single space. The last line may have less than 10 elements, but at least 1 element. There should be no blank lines in the output.

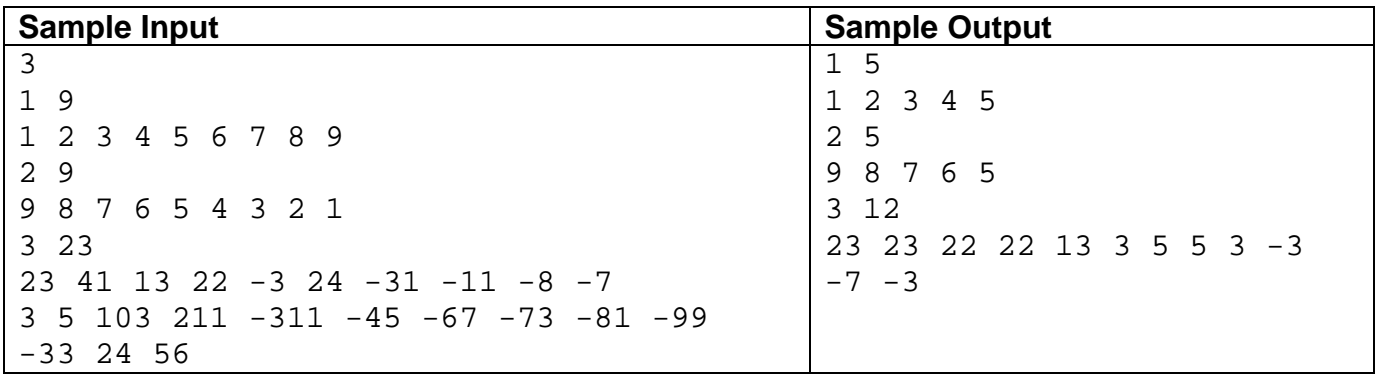